## **EWAVS**

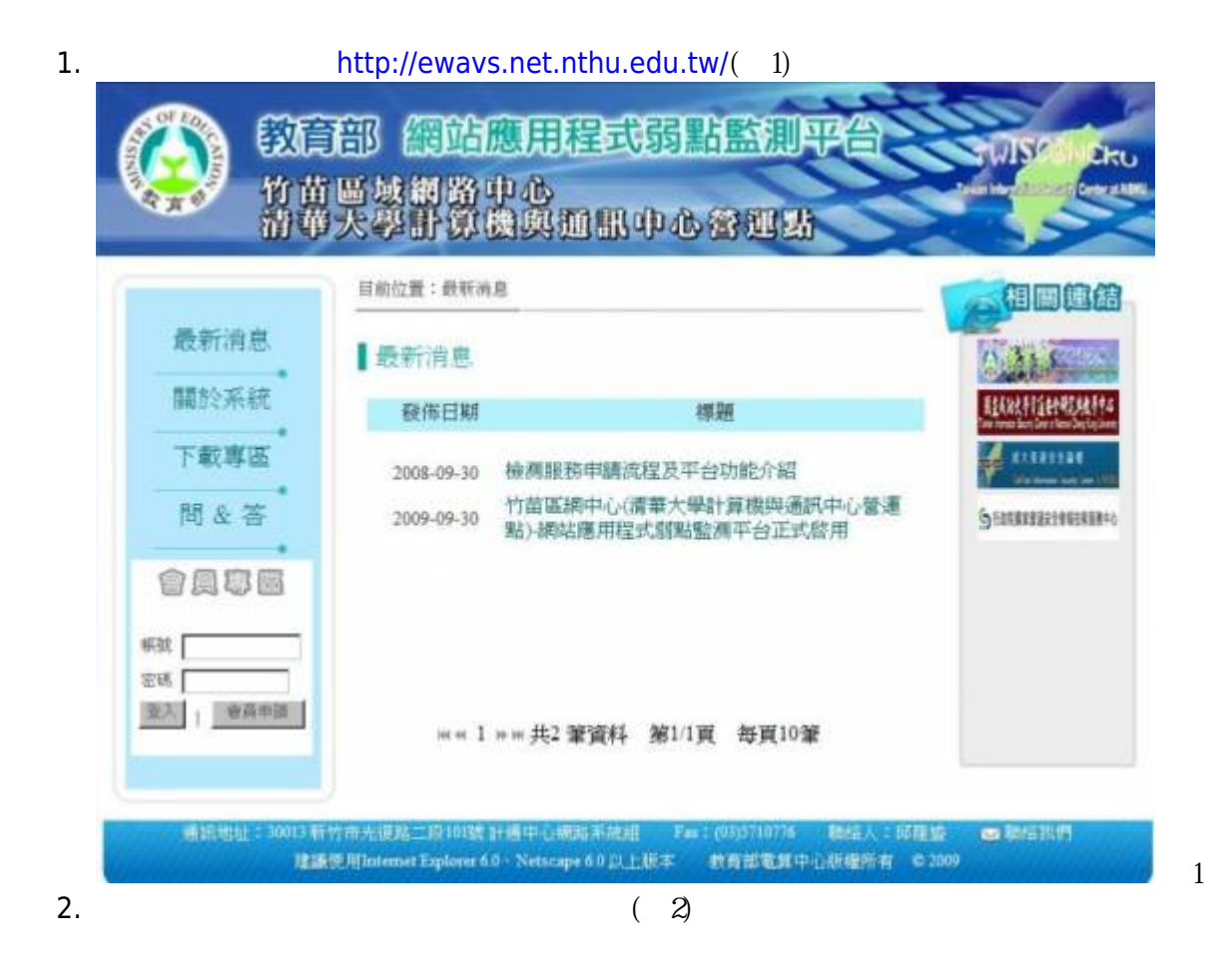

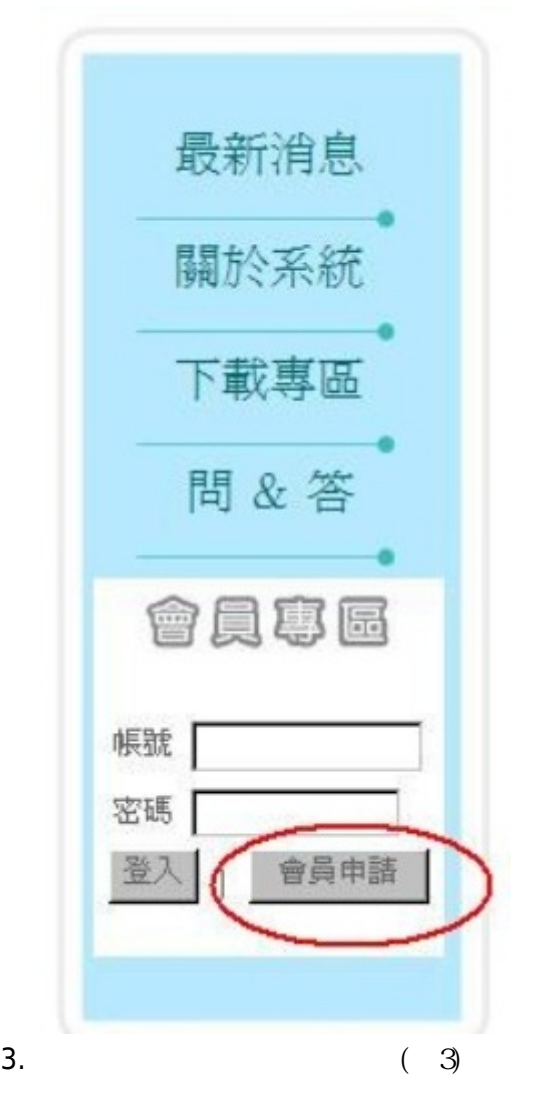

圖2

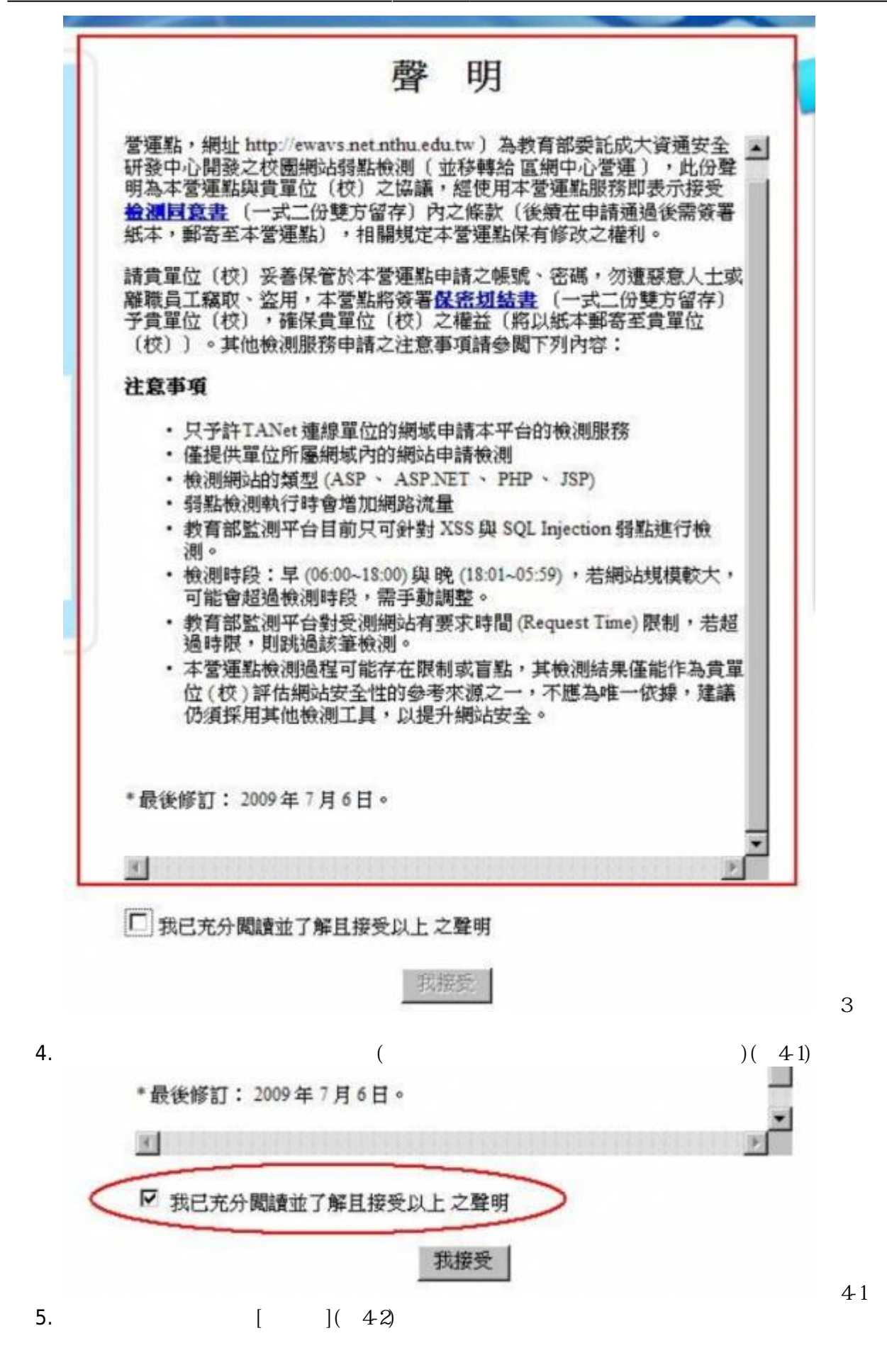

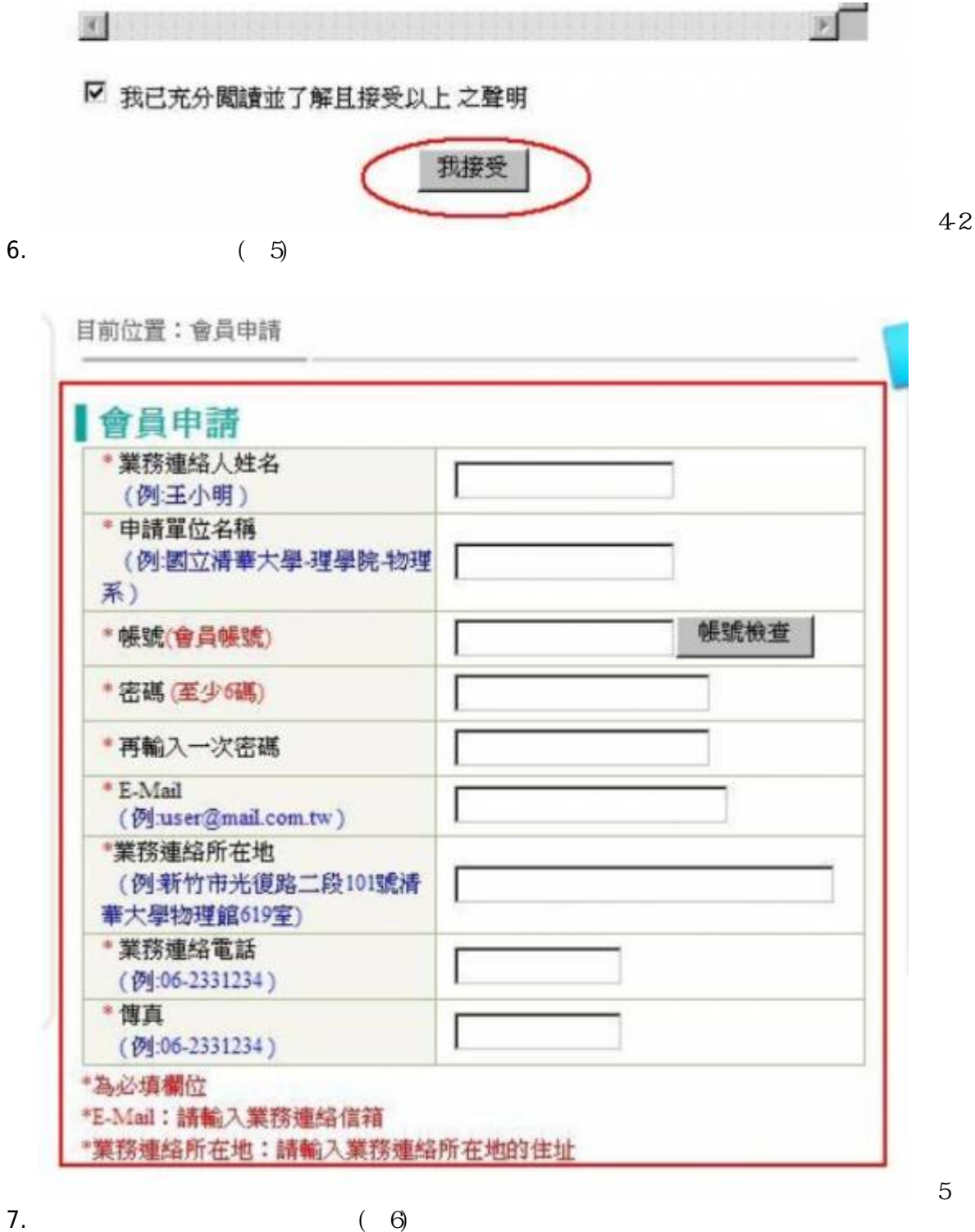

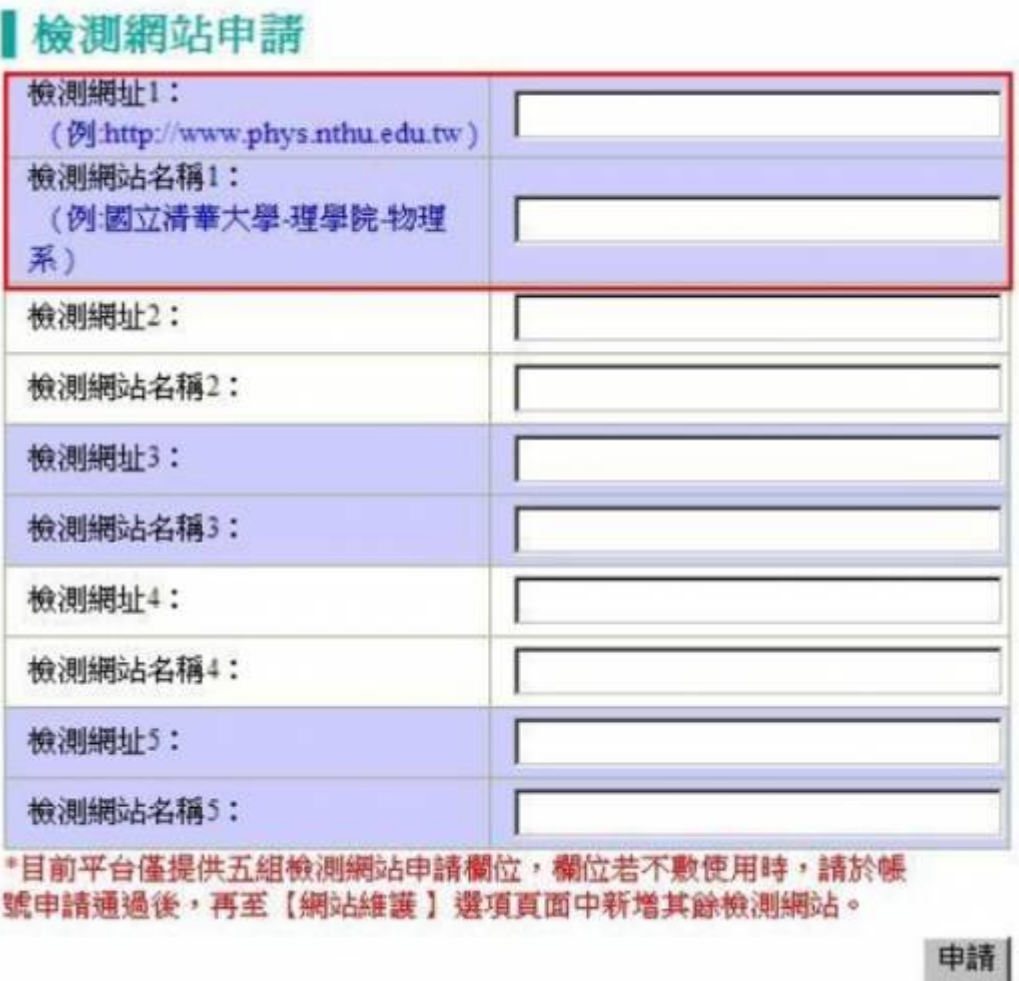

8. ( ) ( $\bar{7}$ )

圖6

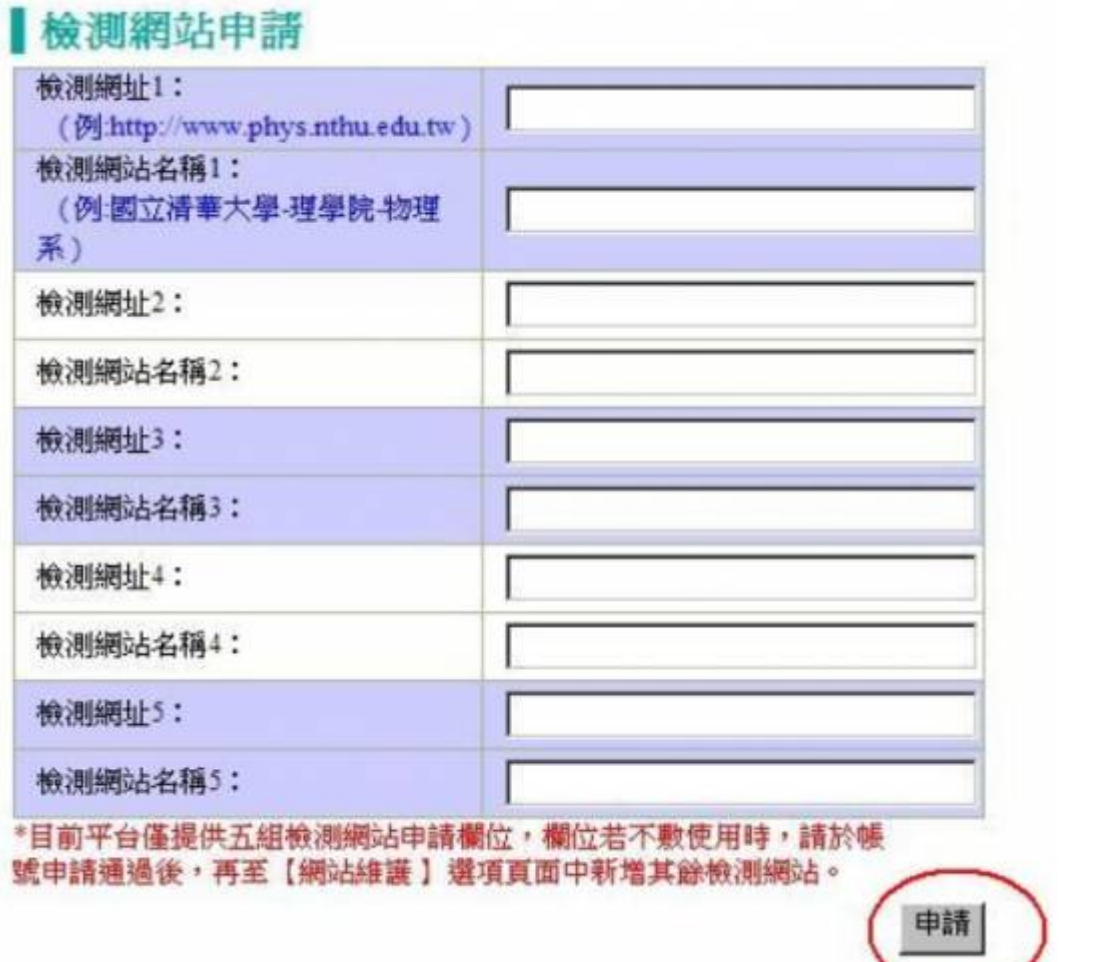

9.  $-$  (8)

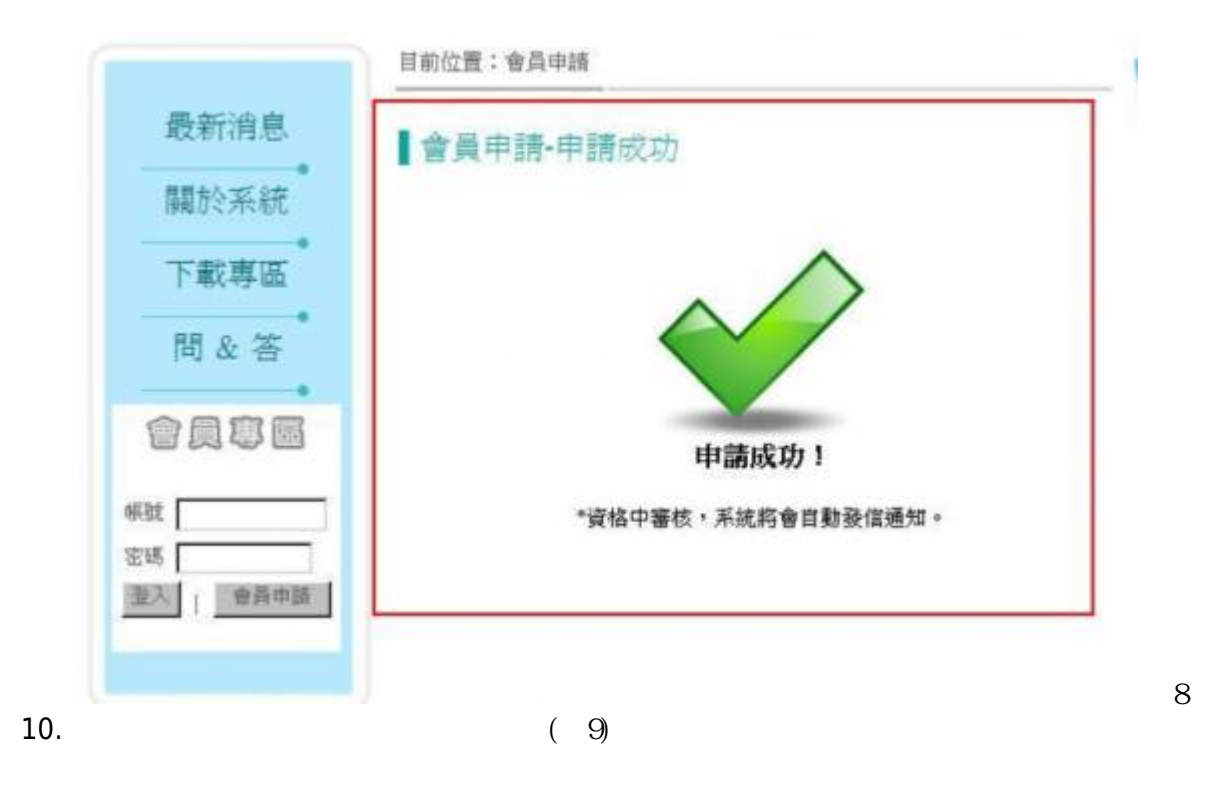

圖7

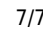

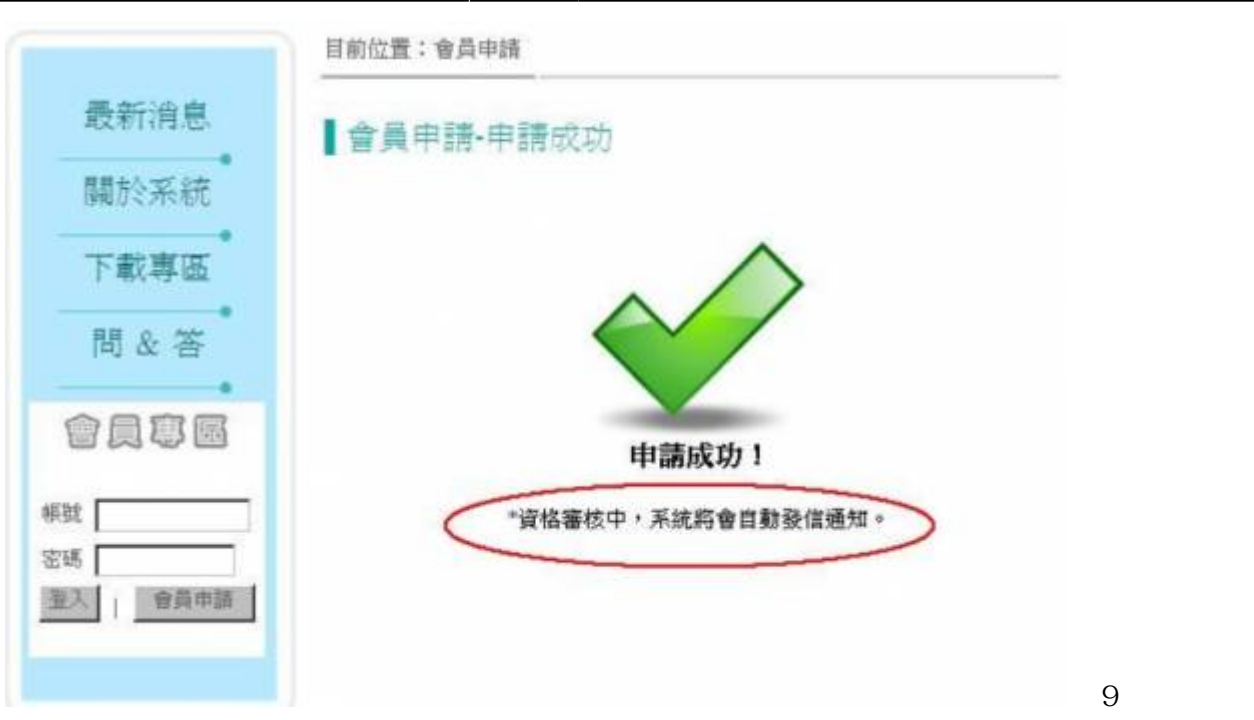

From: <https://net.nthu.edu.tw/netsys/>-

Permanent link: **<https://net.nthu.edu.tw/netsys/security:ewavs:apply>**

Last update: **2012/01/03 15:45**

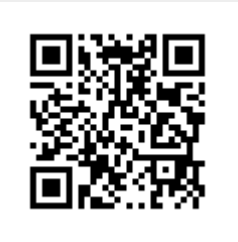